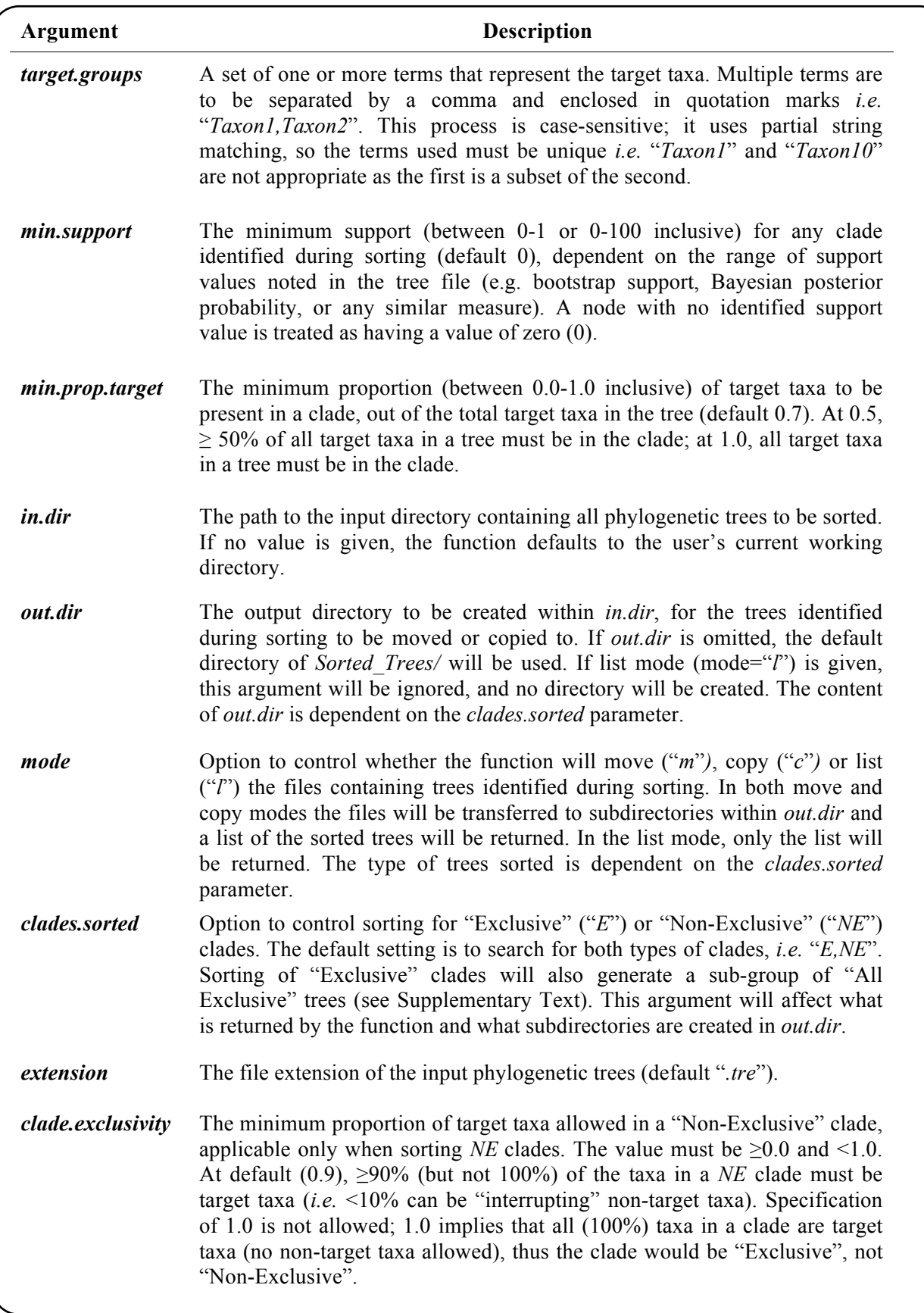

**Supplementary Figure S2.** Arguments within *sortTrees* function in PhySortR.